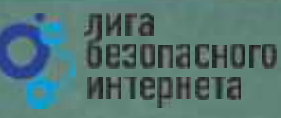

# **Безопасный Интернет**

**Материалы к уроку безопасного интернета**

© **Лига безопасного интернета** v.0.99

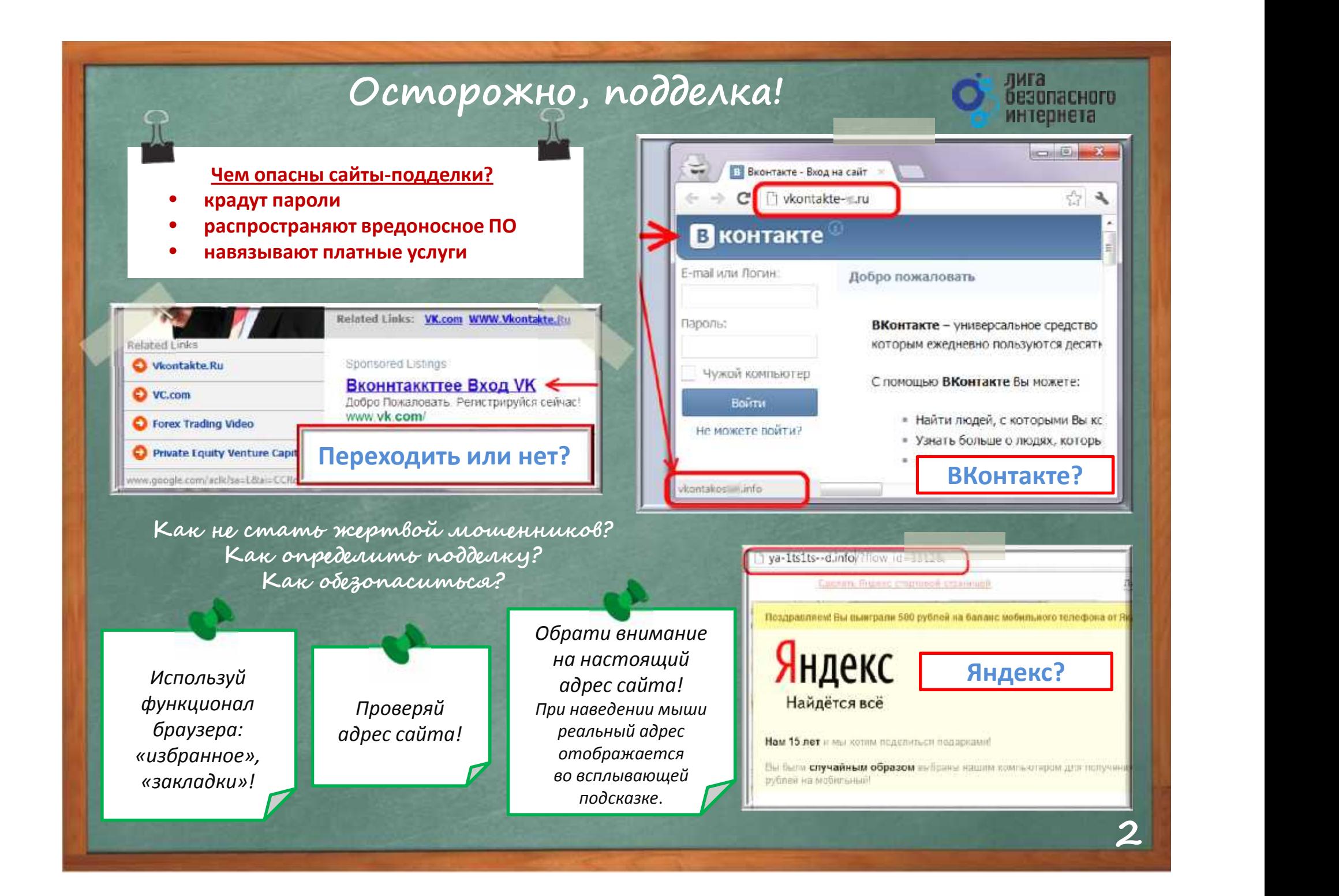

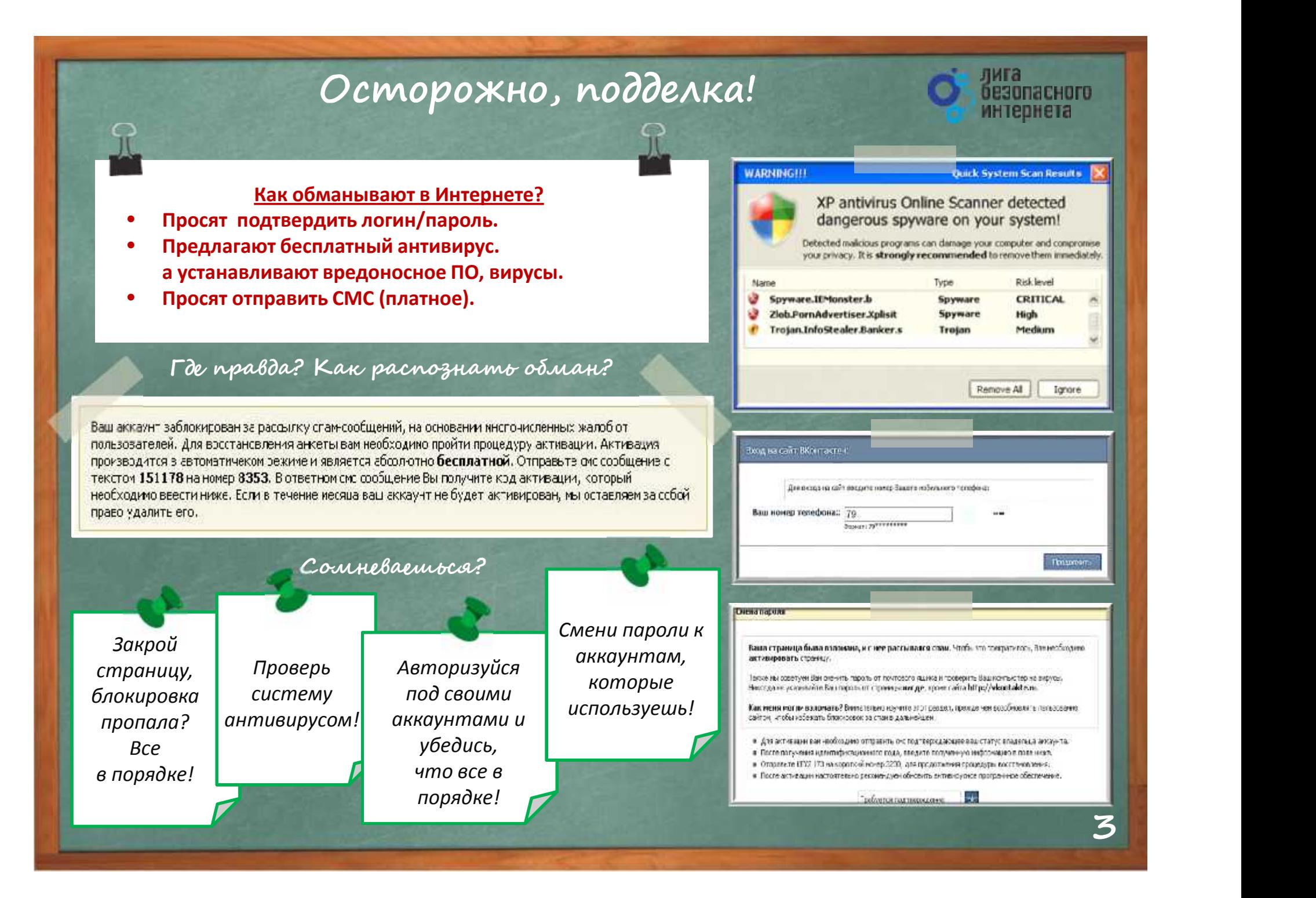

## Осторожно, спам!

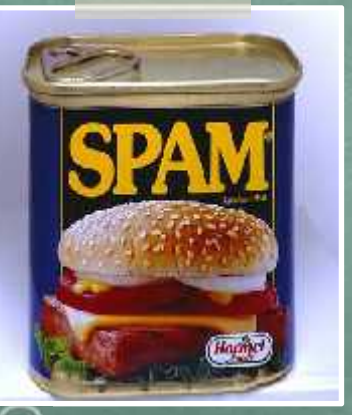

Первоначально слово «SPAM» появилось в 1936 г. Оно расшифровывалось как SPiced hAM (острая ветчина) и было товарным знаком для мясных консервов.

Спам – это массовая рассылка незапрашиваемых получателем электронных сообщений коммерческого и **Некоммерческого** содержания.

лига

безопасного интернета

ПОМНИ: идя на поводу у СПАМа есть риск:

- Отправить платное СМС, оплатить навязанную услугу.
- Получить платную подписку на ненужную информацию.
- Потерять учётные и (или) иные данные.
- Стать жертвой обмана.

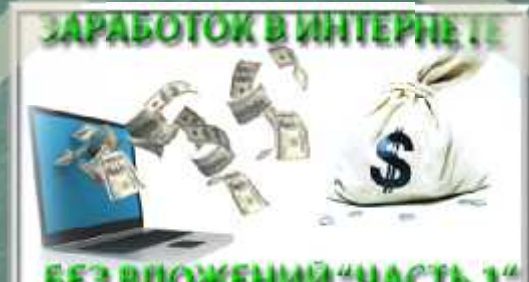

## **БЕЗ ВЛОЖЕНИИ**

**B KOHTAKTE** 

4

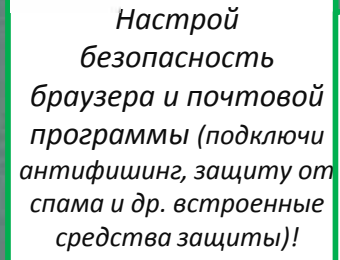

### Будь внимателен!

Используй дополнительные расширения браузеров, например AddBlock (позволяет блокировать СПАМ и рекламные блоки), **WOT** (показывает рейтинг сайта среди интернетпользователей)!

Используй Антивирус и файерволл!

Проверяй надёжность поставщика услуг, используй информационные сервисы «who is»!

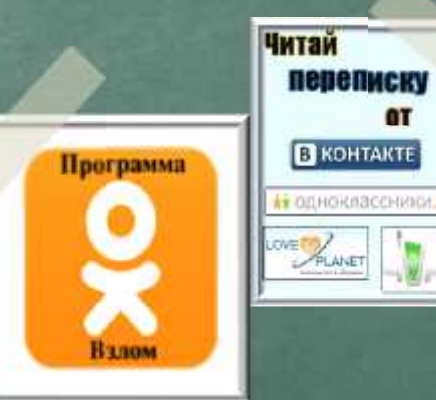

## **Персональные данные и личная информация в Интернете**

*Персональные данные – твоя частная собственность, прежде чем публиковать их и (или) передавать третьим лицам, подумай, стоит ли?*

*Персональные данные охраняет Федеральный Закон № 152 – ФЗ «О персональных данных»*

**Кому и зачем нужна твоя персональная информация?**

- 80% преступников берут информацию в соц. сетях.
- Личная информация используется для кражи паролей.
- Личная информация используется для совершения таких преступлений как: шантаж, вымогательство, оскорбление, клевета, киднеппинг , хищение!

Кто может писать мне личные сообщения Все пользователь Кто видит фотографии, на которых меня отметили Все пользователи Кто зидит видеозаписи, на которых меня отметили Все пользователи Кто пожет видеть стисок монх аудиозаписей Все пользователи Кого видно в списке монж друзей и подписок Всех друзей Кто изжет видеть поих скрытых друзей Тольков.

*При регистрации в социальных сетях следует использовать только Имя или Псевдоним (ник)!*

*Настрой приватность в соц. сетях и других сервисах*

*Не публикуй информацию о своём местонахождении и (или) материальных ценностях!*

*Хорошо подумай, какую информацию можно публиковать в Интернете!*

*Не доверяй свои секреты незнакомцам из Интернета!*

безопасного

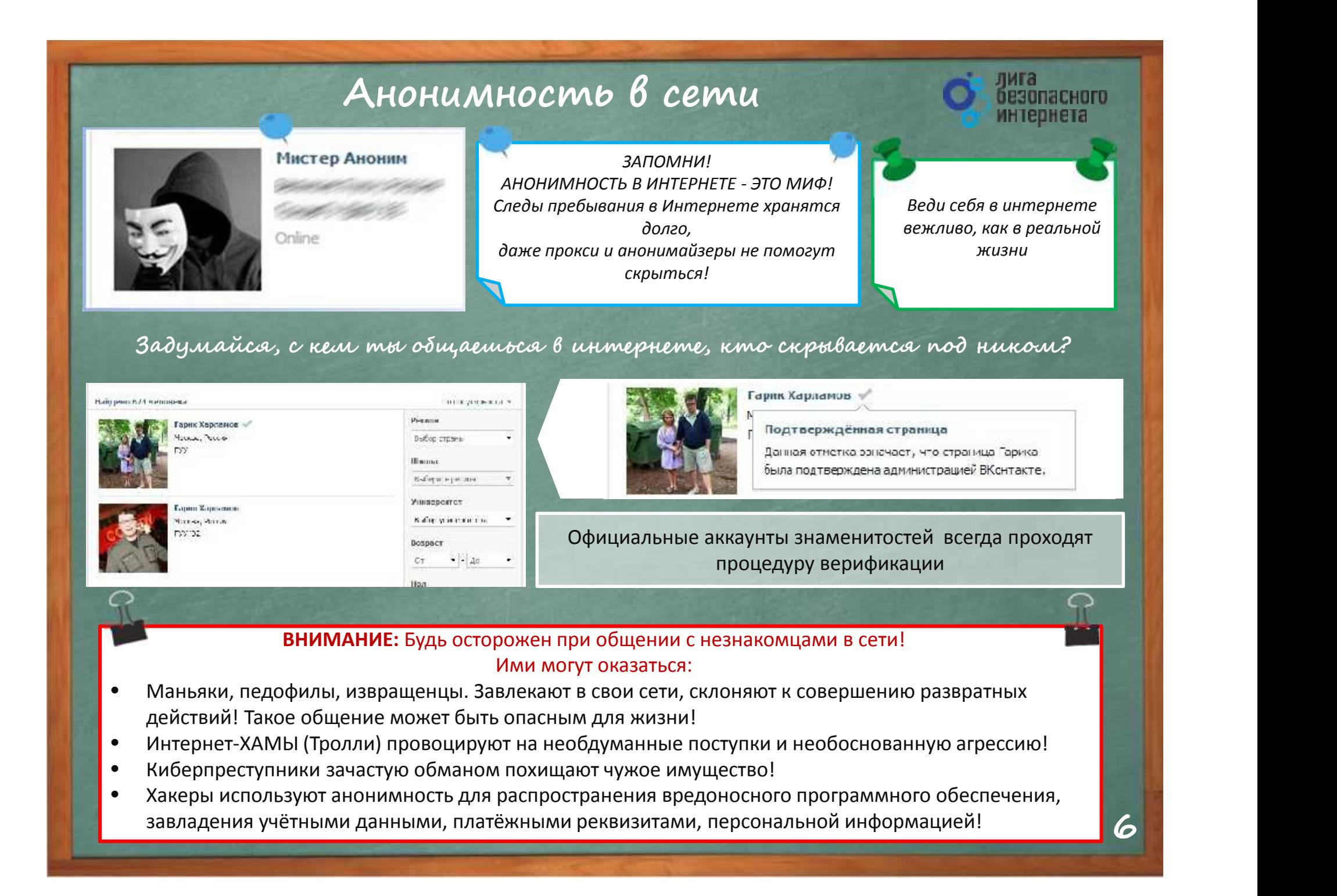

## **Открытые сети, чужая техника**

**Небрежное отношение к личной информации может привести к её утере!**

### **ПОМНИ** :

- 1. Будь осторожен в открытых и небезопасных сетях. Подключение к ложной сети может моментально лишить тебя всей персональной информации, хранящейся в твоем электронном устройстве: преступнику станут доступны пароли, и другая информация.
- 2. Опасно оставлять свои учётные данные на устройстве, которое тебе не принадлежит, этими данными могут воспользоваться в преступных целях.

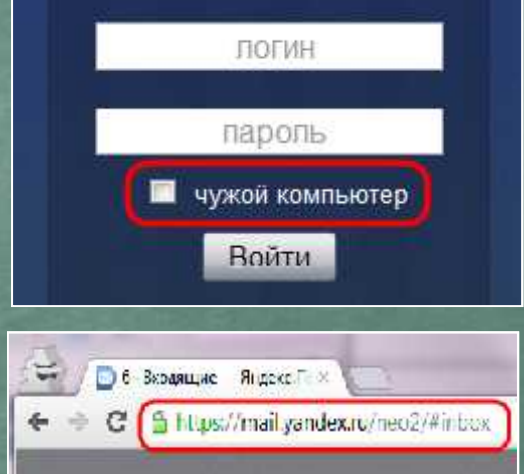

**Несколько простых правил, которые следует соблюдать при работе в открытых сетях или с использованием «чужой» техники:**

- *1. При работе с публичным устройством используй пункт «чужой компьютер».*
- *2. Используй режим «приватного просмотра» в браузере.*
- *3. Всегда используй кнопку «выйти» при завершении работы с ресурсом.*
- *4. Отказывайся от сохранения пароля при работе на «чужом компьютере».*
- *1. Используй безопасное соединение с почтой и сервисами (безопасное соединение обозначено замком с зелёным текстом).*
- *2. Не оставляй без присмотра устройства доступа в сеть (телефон, планшет, ноутбук).*
- *1. Используй шифрованные хранилища данных, которые помогут защитить твои личные файлы.*
- *2. Используй сложные пароли, состоящие из прописных и заглавных латинских букв и цифр, а также символов.*
- *3. Используй только открытые сети в надежности которых ты уверен.*

## Условия использования программного продукта

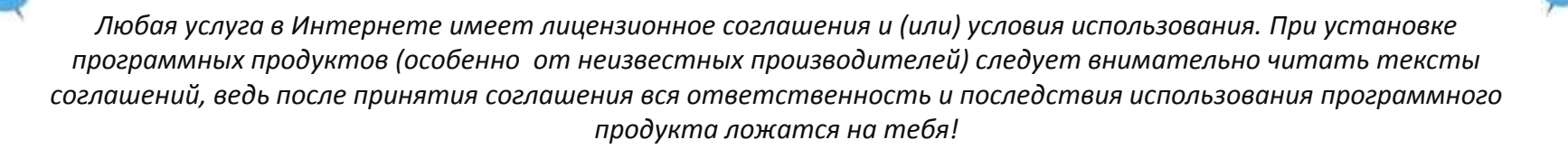

### Подтверждая соглашение «вслепую» ты можешь:

- Оформить платные подписки/услуги;  $1<sub>1</sub>$
- Предоставить приложению/программе обширные права;  $2<sub>1</sub>$
- Лишиться персональных данных, хранящихся 3. на электронном устройстве;
- $4.$ Стать звеном ботнета и (или) СПАМ сети;
- Стать жертвой мошенников.  $5<sub>1</sub>$

ПОМНИ: любые соглашения об использовании программных продуктов и услуг, даже от проверенного производителя, требуют внимательного изучения!

### Чтобы не стать жертвой злочмышленников:

Использовать лицензионные продукты проверенного производителя;

Внимательно знакомиться с лицензионным соглашением;

Не использовать подозрительное ПО. В телевих одыследовать условия подавития их современно

Manfolder Man - Andrew Mannesota

Протейств, про также, множе начествиямые. Для продолжения можетель

Подележность какого ЗАО «Лебер-пери Касатрекать» (2 **FURNISHER INTERNATIONAL CONTRACT**  $\pm$ продолжавателя везох на отдельно содержали на пользу пат. Ключить закрытия (1) В кончинении

безопасног интернета

BEEDVALENT BROSSERIED OFFICIALLY Динескопосного созданности перед началом работы с программодля обеспечением. Пакситие Вами иногдах прогрессовения согласня в сове с 7

TEPHAN ARRAIGNMENT NUMBER

#### Правительно возможно соблем БКов-цей д

Colophonghosety via salit Disorrolation (network politics, established attention in a status of local relationship and cliques mosaic Legale, as is a 4.00 million and futuri AV seat (as to 1.00 million states) research the process of neuron is component was evaluated and

you don't give

mixele to take the still have now to provide the structure to a term of the North

Animalia segue California compositivamente despois de California variativo, aquesta provincia de composiciona, Tourism the source Carter Mourance, 5 september Server the process service constitution : climbure tel coulor/genet schedupped and entry to Aprend Capacit California for the second condition part in in the hypermultiple in the manual frame

#### Craig Have rear assume Cannot Hearing

 $+1.1.1$  and the experiment product substitution of the product of a state  $\sim$  product substitution. An interference and CAP-1 is president to several intervals and capital set of the CaP-15 is representative of оберниеть впейство этипей к комметерали. Привизанте отдельно совмение площен определения страна не непринять получительно совершения и совершения получительно surgeon committees, compared a recommence submit (The Commenced Color). - 1.5.1 several frances responsive expressive power in mean a good class concerning

As we consider to the procession among assembly researched as Assembly of Color Поддержать и не продолжабаю температив (вкольку 4 Плетативных Провольно массив, придайно современие компонентов Собыло после восстановление "мужеталова, кукова района името одновно производ области детекта cinematic entre contrato foi a variable e resua 1241 de talette de versioners d'overserve dernissance passats le apertident passe

California em consultativo processo de California e april su segunda e compostere de construire California e este entron un linea de crimeratius com. Als fractes particulares/significal peakurus

- LA removal chasines and fars loro causal and constitute to removal failing conception of подволю безналать л. бе отець однако узедат лания - которым Прось по ложно так от солтой -

## **Мобильные устройства/Мобильный интернет**

#### *Знай:*

*Современный мобильный телефон/планшет - это не просто средство связи или красивая игрушка, а полноценное коммуникационное устройство не уступающее по производительности и функционалу персональному компьютеру.*

### *Внимание! Персональные данные!*

*Сегодня мобильные устройства содержат важную информацию:*

- *Список контактов;*
- *Личные фотографии/видеозаписи;*
- *Данные доступа к электронной почте и иным аккаунтам в сети;*
- *Данные о банковских картах/платежах;*
- *Имеют привязку к балансу сим-карты оператора связи.*

**Соблюдай простые правила использования мобильных устройств:**

- *установи мобильную версию антивируса на своё мобильное устройство;*
- *установи приложения, шифрующие твои данные они защитят личные файлы;*
- *устанавливай приложения только из проверенных источников, внимательно читай отзывы пользователей*
- *отключи функцию автоподключения к открытым Wi-Fi сетям*
- *используй только защищённые Wi-Fi сети;*
- *обязательно правильно завершай работу с публичным Wi-Fi;*
- *внимательно изучай права, запрашиваемые мобильными приложениями;*
- *используй только проверенные мобильные сервисы.*

Стмена

Это приложение получит доступ к

- Сообщения Иаменение SMS и MMS, Прием-SMS-сообщений, Просмотр SMS и NAMS
- Сетевой обмен данными Неограниченный доступ в Интернет, Устансвление связи с устройствами Blueropth
- Личная информация Просмогриантактов

· Память Изменение кли удаление содержимого ВЭ-карты

• Платные услуги Осуществление телефонных outboose, Ormpao da SMS оробщений

• Тепефонные вызовы

Устансвить

**9**

## **Осторожно, МОШЕННИКИ! Предупреждён – значит, вооружён**

*ПОМНИ: Чем больше Всемирная Паутина проникает в жизнь людей, тем больше появляется злоумышленников, пытающихся всеми возможными путями лишить тебя денег!*

### **Кардинг и Фишинг**

**Кардинг** - способ мошенничества с использованием **и в со**стави банковских карт. Преступники похищают реквизиты карты со взломанных серверов интернет-магазинов, платежных систем или с персонального компьютера пользователя.

**Фишинговые сообщения** - это уведомления,

отправленные от имени администраторов банковских или других платежных систем. Они призывают пользователей пройти по фальшивой ссылке, чтобы украсть конфиденциальные данные. Действия подобного рода нацелены на банковский счет или учетную запись в виртуальной платежной системе. Как только преступники получают необходимую им информацию, они моментально используют ее для доступа к банковскому счету.

### (405) 533-5054 8 (890) 552 5000 **Brasil A Artists** Сбербанк ОнЛфйн **BusinConfee Defain** Открывайте вклады с появищенной ставкой @ https://maline.zbectank.n./CSAFront/increasto

### citibank

Уведомление о попучении платежа Зарегистрировано за немером ЕМ202-16.

безопасного

#### У составляют т

20 сентября 2004г. на Заштеклинй счет бые получен перевод в вностранией выкоте на сунде, привышающую USD2 300. В noorgenrysiatic Housesports crust contemporary Cohenite, Cruste, New необходимо подтвержить этот перевод для тго успешного адухсления на Ваш техдщий счет. Для подтверждения влатежапросим Вас зайти в программу управления Вашны внегом GabaricR. Окіле и следовать предложенным инструментам. Если подпоерждение не будет получено в течение 43 часов, платежбудет дострации отправителю.

#### Environment morphaster CEB sak2, Online, Sax sakes month >>

Суховствем; Criya Sa Cilibank R. Alerting Service

присудийсть, это отвечести на это оподниции. нико-менения, что вы высок словия для произведения.<br>При последником деньг с союз разрешения с союз деньг словия для последником союз союз союз союз союз союз союз<br>С 1000 койтой для союз после с союза последником с союза с migliofests enforcements mades many-ensury is known, reconsider a Children scannishers and

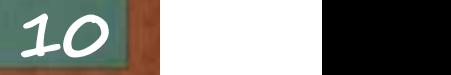

## **Осторожно, МОШЕННИКИ! Предупреждён – значит, вооружён**

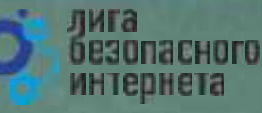

**«Нигерийские» письма, невероятная удача и попрошайки!**

### **Уведомления о выигрыше:**

В письме сообщается о том, что ты выиграл крупную сумму денег. Цель мошенника -выманить <sup>у</sup> тебя деньги за получение выигрыша. Обычно он списывает это на налог. Потеряв бдительность, ты можешь перевести крупную сумму на счет мошенников.

### **Попрошайничество:**

Мошенники давят на жалость и отправляют письма с просьбой о помощи якобы от благотворительных организаций или нуждающихся людей.

В действительности такие сообщения содержат **Воской приняли компании в действительности такие сообщения содержат** ссылки на реальные организации и фонды, но реквизиты для перечисления денежных **метальных денежных** и совремя со не совремя стане средств указываются ложные**.**

### *«Нигерийские»* **письма:**

В тексте такого письма обычно содержится информация о том, что у автора письма есть много денег, полученных не совсем законным путём, и поэтому он не может хранить деньги на счету в банках своей страны. Ему срочно необходим счет за рубежом, куда можно перечислить деньги. Авторы подобных писем попросят тебя обналичить крупную денежную сумму, в качестве вознаграждения обещая от 10% до 30% от заявленной в письме суммы. Идея мошенничества заключается в том, что пользователь предоставит доступ к своему счету, с которого позже будут списаны все денежные средства.

MISS SUSSAN DUNGA

intellectors and special action "lengtal bilanage" of the Steris Leone Daenon's similar rey elabor. (SLDMC ). This contacting you to seek your road ssastance to transfer and inset USD 13 million beforeing to my line facker which is deposited in a bank in Abibian. This money is covering from

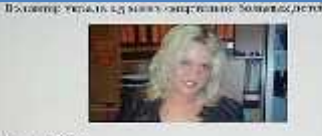

Fasalancia Solidato el 221741, Progetto el televidor por el este

**11**

## **Защита от мошенничества!**

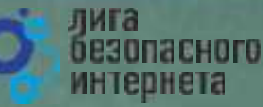

**Чтобы не стать жертвой мошенника, соблюдай простые правила:**

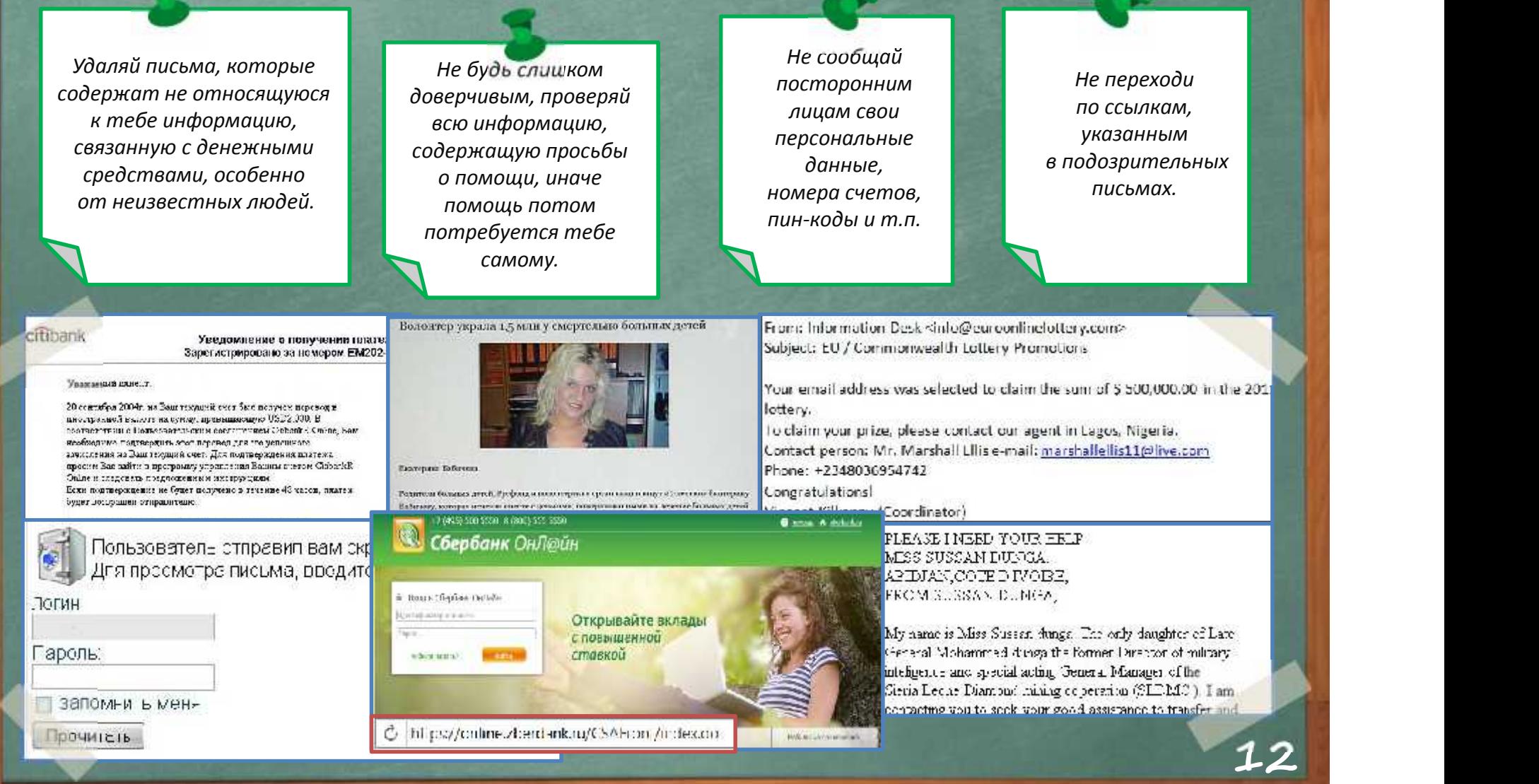

## **Как ВИРТУАЛЬНАЯ сеть может влиять на РЕАЛЬНУЮ жизнь**

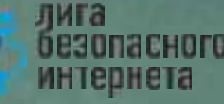

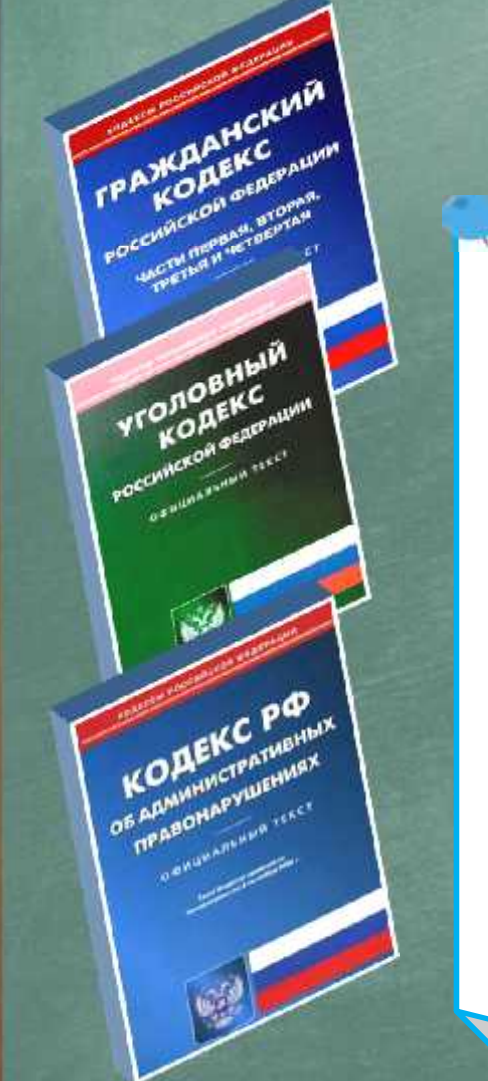

### ПОМНИ: за ВИРТУАЛЬНЫЕ преступления отвечают по РЕАЛЬНОМУ закону

- ст. 272 УК РФ Неправомерный доступ к компьютерной информации (до 5 лет лишения свободы);
- ст. 273 УК РФ Создание, использование и распространение вредоносных программ для ЭВМ (5 лет лишения свободы);
- ст. 274 УК РФ Нарушение правил эксплуатации ЭВМ, систем ЭВМ или их сети (до 5 лет лишения свободы);
- ст. 129 Клевета (до 5 лет лишения свободы);
- ст. 130 Оскорбление (до 3 лет лишения свободы);
- ст. 159 Мошенничество (до 10 лет лишения свободы);
- ст. 165 Причинение имущественного ущерба путем обмана или злоупотребления доверием (до 5 лет лишения свободы);
- ст. 146 Нарушение авторских и смежных прав (до 10 лет лишения свободы);
- ст. 242 Незаконное распространение порнографических материалов или предметов ( до 5 лет лишения свободы);
- ст. 242 (1) Изготовление и оборот материалов или предметов с порнографическими изображениями несовершеннолетних (до 15 лет лишения свободы).

## Запомни простые правила безопасности:

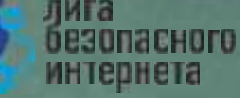

- Не уверен в своих знаниях? Используй учетную запись с ограниченными правами!
- Не работай от имени администратора (root) это убережет от большинства заражений:
- без необходимости не делай «джелбрейк». «разлочку», «рутование»
- Используй антивирусную защиту (лучше **бесплатный** антивирус, чем никакого; коммерческие программы предоставляют дополнительные функции и удобства);
- Регулярно обновляй систему и антивирус;
- Настрой дополнительные функции (блокировку рекламы в браузере. функции антифишинга. блокировку всплывающих окон, режим безопасного поиска);
- Используй официальное лицензионное и (или) свободное программное обеспечение:

Учитывай рекомендации программ защиты (не заходи на сайты. которые помечены как опасные, не открывай файлы, которые блокирует антивирус): Ограничивай время работы в Интернете - живи реальной жизнью!

14

Подробнее о правилах читай в Энциклопедии безопасности

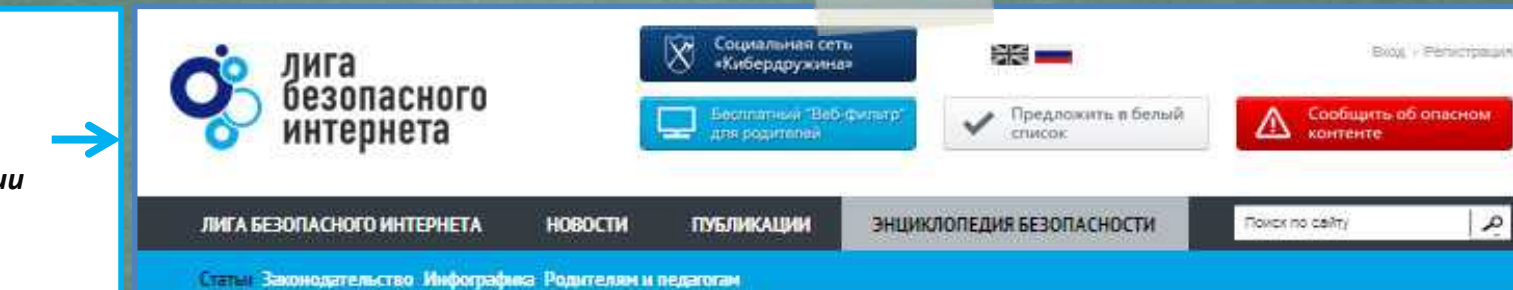

http://www.ligainternet.ru/encyclopedia-of-security

## **Вопросы для обсуждения**

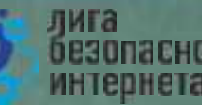

- **Чем опасны сайты подделки?**
- **Как распознать подделку?**
- **Что такое Спам? Как бороться со Спамом?**
- **Какие существуют методы блокировки Спам рекламы?**
- **Что относится к персональным данным, а что к личной (конфиденциальной) информации?**
- **Какую информацию можно публиковать в сети?**
- **Почему не стоит публиковать свои полные данные?**
- **Анонимность в сети: правда или вымысел?**
- **Какие правила поведения в сети нужно соблюдать?**
- **Какие опасности подстерегают нас в открытых сетях?**
- **Как не стать жертвой преступника при использовании открытых сетей?**
- **Какие правила пользования чужой техникой нужно помнить?**
- **Лицензионное соглашение/правила пользования: читать или нет?**
- **Почему важно знать правила использования программного продукта/интернет-ресурса?**
- **Виды Интернет-мошенничества (объекты мошенничества)?**
- **Какие виды преступлений распространены в Интернете?**
- **Как не стать жертвой киберпреступника?**

## **Хочешь сделать Интернет безопаснее? Используй специальные инструменты!**

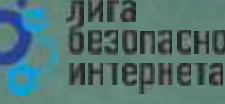

Присылай ссылки на опасные сайты в Единый Реестр запрещённых сайтов: eais.rkn.gov.ru

Отправляй сообщения об опасном контенте на горячие линии Лиги безопасного интернета: ligainternet.ru/hotline

Сообщай о полезном контенте: ligainternet.ru/encyclopedia-of-security/included-whitelist.php

Регистрируйся в социальной сети, посвящённой кибербезопасности: social.ligainternet.ru

Используй WEB-фильтр: www.ligainternet.ru/proxy

Читай энциклопедию безопасности: www.ligainternet.ru/encyclopedia-of-security

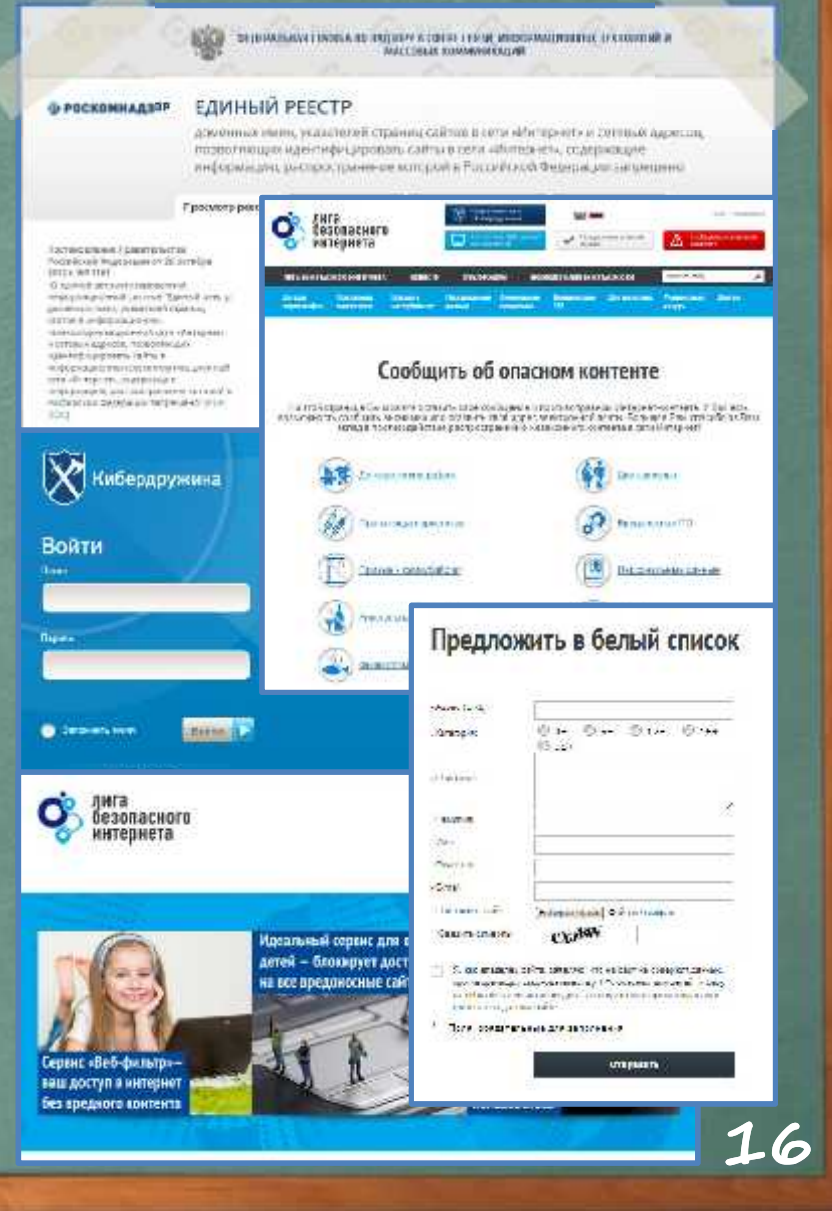

## **Лига безопасного интернета Мы делаем интернет чище**

**Выявляем и блокируем опасный контент, способствуем поимке киберпреступников**

**Поддерживаем полезные сайты и способствуем их развитию**

### **Представляем Россию в мире**

**Разрабатываем и бесплатно внедряем полезное программное обеспечение**

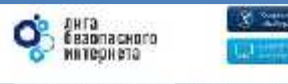

- предолжавательности помоги применения и начинализации положения

#### О Лиге

Basi Anggruppo e metero - stude fusta el finite formativo est. Podo estecimant national the monotographic adaptatement seconds units in the healiges. Int

Цель дата — посложенні улирова, компеніять на материальніцтва продарово-агандов.<br>любарства улистного антирно-режил удрожного релованта)

Вендавах вік із Літат - підарх похіданьким мідоріх хонтакта в дані Янтабиці привін<br>свіхори (тяців, трофьсовуєтьного сробцького), у всеходорі метриальських, яс в бівання **REPAIR INCOME** 

Droites, transfer with the military main motion of this manufacture is a set

+ противодется испоставные эточер крупки в экономику областования все

+ объединия профессиональное сообщества, увеликов интернет-рына для выребота. Geovernors caucate, as parents with an causawir projection of corps a character. up ayou a intreprete.

 $\Lambda$  - отдыхны руд наобщенице ца не в подостави, которые предволють подвесные обществия и политическое интересности.

. We concern supply reminder advances with a big required Good's, one want commitment pacificate, remained analysis complement (selection convenient completed that were aparticles

A reams a possessive core accretario vivacing responses to the possessions Savere Les Valle Werkers

#### .<br>Обеспечательно принятие в полком Парковании с серверование принятие

 $+$  West a Party of the state of the state of the positive and contact matrix of the state currence and the complete with induced and the movement Edmonton, Zan-

- . University that ways certain climatization of growing speakings), spektromana zaobrne weissen zu glejassigen zijn zweiten Arhausertegen These animalines restaurant provid and angly contain comment a continuous
- Come Ros oftenment a normalization were described specification of the content of the property content of the second second and the property
- . Your fundation assembly in adjournments, remain comple y service depuise a manuel commence, anche sa cassa aus recrut spray a
- a R. Ras francesco variante anha arbas e notas estas cancas. виготивы. Процессив, умерения сиденских областического ответаются.

They mappel was recruited to be constant R&-Theware manifestation and recruite the second second FORWARD PROGRAM \$5,000 00 MBD SINTE

**Подробнее о нас читайте на сайте: WWW.LIGAINTERNET.RU**

**HORSETH Contractor Scott Street Street**<br> **Contact Street Street EXCHANGED The Control INSTRUCCION INSTALL CONTROL** por end  $\frac{1}{2}$ **Continue investor** разрывана **REPORTS WARTLANDS**  $(2)$  <del>10000000</del>

лига

безопасного интернета

are complete

**17**

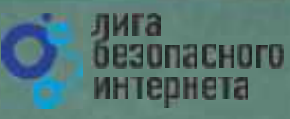

# Спасибо за внимание!

WWW.LIGAINTERNET.RU